## **Multimedia im Netz (Online Multimedia)**

#### Wintersemester 2014/15

Übung 11 (Nebenfach)

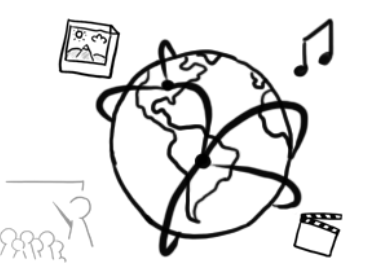

## **Today's Agenda**

- Announcements
- Repetition:
	- JavaScript
	- HTML5
	- Selected Topics from the lecture

#### **Announcements**

- Remaining tutorial dates / topics
	- 28.01.2015: Q&A
	- Send your questions in advance to [tobias.stockinger@ifi.lmu.de](mailto:tobias.stockinger@ifi.lmu.de)
- Repetition sheet
	- For your individual preparation
	- Not submitted to UniWorX
	- Try to do it on paper!

# **Exam (1)**

- Exam Details:
	- Open Book: it's okay to bring handwritten notes, printed slides, code and other resources (do not bring books)
	- You can bring a non-programmable calculator, but you are not going to need it.
	- Bring a valid student card and personal ID card!
- Date, Time & Location:
	- **16.02.2015 14-16h, Rooms A140 & A240 (Main Building)**
	- register until: 09.02.2015
	- de-register until: 13.02.2015
	- If you do not de-register, the attempt will be treated as "failed"

# **Exam (2)**

- Possible topics:
	- Interactive web applications
	- digital rights
	- multimedia content description
	- streaming architectures
- Excluded:
	- Market trends, statistics, numerical data
	- Topics that were explicitly excluded by Prof. Hußmann.
- Distribution Lecture : Tutorial = roughly 40:60

# Repetition

# **JavaScript (1)**

- JavaScript is a programming / scripting language
- Code is **interpreted** by the browser
- Code is embeddable into HTML:

```
<html>
<head>
   <title>Example</title>
   <script type="text/javascript">
     alert("Hello World!");
   </script>
</head>
<body></body>
</html>
```
# **JavaScript (2)**

- Just as in PHP, JavaScript has a number of data- and control structures:
	- Variables
	- Arrays
	- Functions
	- For- loops / while-loops
	- If … else
	- $-$  Etc.

### **JavaScript**

#### • **Scopes**:

Depending on where you declare your variables, they have different scopes

#### • **Exercise**:

The code on the following slide is faulty and does not work.

- Write the value of the variables in the comment next to the alert() calls!
- How do you fix the problems?

# **Task: Scopes**

```
<html><head><title>Scopes</title>
    <script type="text/javascript">
        var var1 = "A";
        function test(){
            var var1 = "D";
            var var2 = "B";
            var3 = "C";
        }
        alert(var1); // output:
        alert(var2); // output:
        alert(var3); // output:
        test();
        alert(var1); // output:
        alert(var2); // output:
        alert(var3); // output:
    </script>
```

```
</head><body></body></html>
```
#### **JavaScript: Interaction**

- What does "DOM" stand for?
- Each element in the DOM of an HTML / XML file is accessible through JavaScript
- **Events**: JavaScript can handle numerous events, e.g. when the user types into a text field or submits a form

#### **JavaScript: Interaction**

- What does "DOM" stand for?
- Each element in the DOM of an HTML / XML file is accessible through JavaScript
- **Events**: JavaScript can handle numerous events, e.g. when the user types into a text field or submits a form
	- Mouse events (onclick, onmousedown, …)
	- Keyboard events (onkeydown, onkeypress, …)

– ….

• There are multiple ways to handle events in JS, e.g. with **addEventListener()**

# **Task: Interaction with JavaScript**

```
<html><head><title>Interaction</title>
  <script type="text/javascript">
```

```
</script>
</head>
<body>
<input type="text" />
```

```
<h3>Output</h3>
<div id="output"></div>
</body>
</html>
```
#### **HTML5**

- The HTML5 standard brought many new features:
	- Form validation
		- New input types (E-Mail, URL, number, etc…)
		- New attributes (placeholder, required, pattern, …)
		- Constraint Validation API: allows you to customize user dialogs
	- New elements
		- <video></video>
		- <audio></audio>
		- <canvas></canvas>

#### **Form Validation**

- Look at the code skeleton on the following slide. There is a text field an a button.
	- The field should only take **upper- and lower-case letters**, as well as **numbers**
	- The field is **not optional**
	- Provide a customized error message, if the user fails to enter valid data.
- Extend the code on the next slide to meet the requirements.

# **Task: Form Validation**

```
<!DOCTYPE html><html lang="de">
<head><title>HTML5</title></head>
<body><form><div>
     <label for="text">Text: </label>
     <input id="text" type="text" name="text"/>
```

```
 <input type="submit" id="submit" />
</div></form>
```
<**script**>

</**script**> </**body**> </**html**>

### **Multimedia Elements**

- The <video> and <audio> elements embed multimedia content into a web page
- Greatest advantage: Playback does not require plug-ins, e.g. Flash / QuickTime / VLC
- Shortcoming: Not all browsers support all file formats and encodings.
	- You can provide alternatives and the browser picks the one that it can play back.
	- Ultimately, you could fall back to a plug in.

# **Task: Video Element**

- You want to embed a video into a web page
	- You have the video as movie.mp4 and movie.ogv
	- You want to use the <video> tag.
- How do you code that in HTML5?

<**video width="320" height="240" controls="controls"**> <**source src="movie.mp4" type="video/mp4"**> <**source src="movie.ogv" type="video/ogg"**>

Your browser does not support the video tag. </**video**>

### **Multimedia Content**

- You are asked to create a 3 minute video clip about thunderstorms for a television news magazine. The company you work for has a huge collection of video snippets.
	- Explain how meta data comes into play now!
	- The company uses a software tool that implements the MPEG-7 standard.

Which meta data parts are standardized by MPEG-7?

– A colleague recommends searching the library by "segments". What is a segment? Explain 3 subclasses of segments!

# **Watermarking**

- Name 3 things that digital watermarks should "survive"?
- What does "imperceptible watermarking" mean?
- Explain and discuss the following statement: *Steganography aims for imperceptibility to human senses, digital watermarking tries to control the robustness as top priority. (Wikipedia)*

#### **eBooks**

- ePub is just a container. What does it actually contain? What other e-book formats do you know?
- Explain how an e-Ink display works in your own words!
- A friend of yours needs to decide whether to buy an eBookreader or a tablet PC. She mainly wants to read books. Explain the pro's and con's of each technology to her!

## **Off Topic: Tutors wanted!**

- If you enjoyed this course and are excited about the topic, become a tutor!
- Responsibilities:
	- run tutorials (at least one)
	- help with corrections
- Feel free to contact us for further details  $\odot$ [tobias.stockinger@ifi.lmu.de](mailto:tobias.stockinger@ifi.lmu.de)

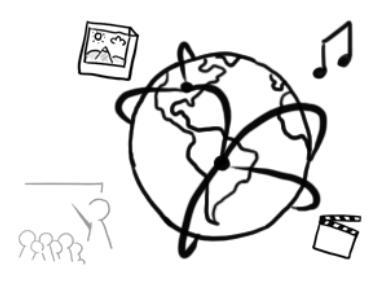

# **Thanks! What are your questions?**